#### **OBJETIVO**

El participante identificará las principales herramientas, funciones y aplicaciones prácticas de Excel para eficientar sus actividades laborales facilitando el análisis de datos.

#### **DIRIGIDO A**

Comunidad en general

#### **FUNDAMENTACIÓN**

Hoy día la demanda laboral exige a sus nuevos candidatos el uso de diferentes tecnologías, lo cual hace imperativo dominar distintas herramientas para incrementar nuestro valor curricular. Dichas herramientas como lo es EXCEL facilita y eficienta nuestro trabajo, incrementando nuestra productividad y capacidad de respuesta.

# DIRECTORIO FES ARAGÓN

M. en I. Fernando Macedo Chagolla **Director**

> Mtro. Pedro López Juárez **Secretario General**

Lic. José Guadalupe Piña Orozco **Secretario Académico**

Lic. Mario Marcos Arvizu Cortés **Secretario Administrativo**

M. en C. Felipe de Jesús Gutiérrez López **Secretario de Vinculación y Desarrollo**

Lic. Jorge Andrés Trejo Solís **Jefe de la División de Universidad Abierta, Continua y a Distancia**

Lic. Hugo Eduardo Flores Sánchez

**Coordinador de Educación Continua**

Lic. Crispín Ramírez Zurita **Coordinador del CACP los Galeana**

#### RESPONSABLE ACADÉMICO Alan Giovanni Cruces Ramírez

DURACIÓN 60 hrs.

**HORARIO** Presencial Domingo de 8:00 a 12:00 hrs.

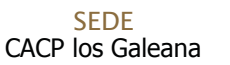

MODALIDAD Presencial

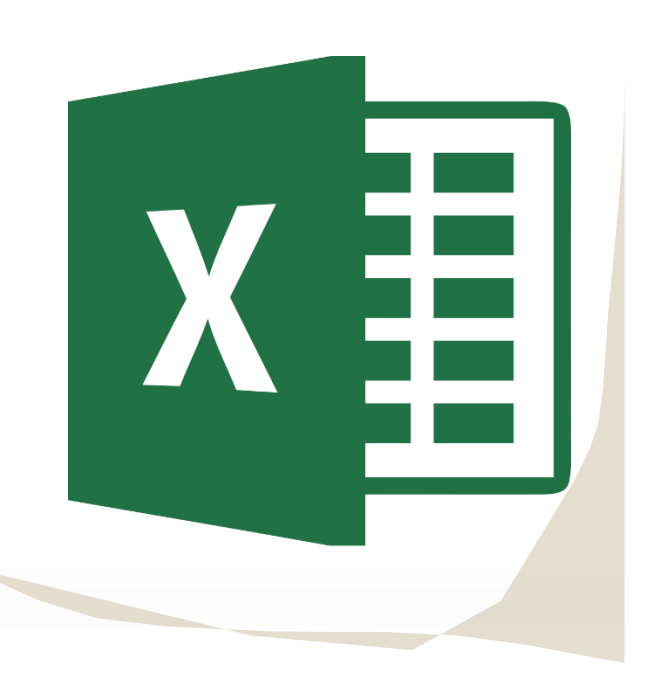

# **CURSO** Actualización

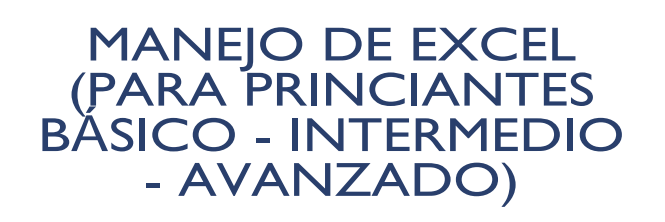

# *"Educación para toda la vida"*

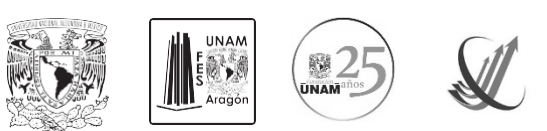

**Informes e Inscripciones** CACP los Galeana, Av. Francisco Morazán #110 col. La pradera Del. GAM, Tel. 2158-7777 – 2651-7897, <u>liliana.garcia@funam.mx</u> https://cedco.aragon.unam.mx/sigedco/eventos/CEDCO/cursos

# **ESTRUCTURAMODULAR**

# **I. BÁSICO**

Ponente: Alan Giovanni Cruces Ramírez.

#### **PRIMER SESIÓN**

- 1. Introducción a Excel básico
- 2. Cinta de opciones 2.1.1. Barras de menú
- 3. Conceptos básicos
	- 3.1.1. Celdas
	- 3.1.2. Columnas
	- 3.1.3. Filas

#### **SEGUNDA SESIÓN**

- 4. Formatos de contenido
	- 4.1.1. Fuente
	- 4.1.2. Alineación
	- 4.1.3. Número
	- 4.1.4. Estilos
	- 4.1.5. Celdas
- 5. Insertar elementos
- 5.1.1. Pegado especial
	- 5.1.2. Gráficos
	- 5.1.3. Imágenes

#### **TERCER SESIÓN**

- 6. Funciones básicas
	- 6.1.1. Funciones aritméticas básicas
	- 6.1.2. MIN
	- 6.1.3. MAX
	- 6.1.4. MODA
	- 6.1.5. PROMEDIO
	- 6.1.6. CONTARA
	- **CUARTA SESIÓN**
- 7. Tablas y gráficos
- 7.1.1. Tipos de gráficos
- 7.1.2. Tendencias
- 7.1.3. Porcentajes
- 7.1.4. Comparativas
- 7.1.5. Distribución

## **QUINTA SESIÓN**

- 8. Elaboración de tablas formuladas
	- 8.1.1. Filtros
	- 8.1.2. Orden personalizado

# **II. INTERMEDIO.**

Ponente: Alan Giovanni Cruces Ramírez.

## **PRIMER SESIÓN**

- 1. Valores relativos y absolutos
- 2. Funciones condicionales 2.1.1. SUMAR.SI 2.1.2. CONTAR.SI 2.1.3. PROMEDIO.SI **SEGUNDA SESIÓN**
- 3. Funciones lógicas
	- 3.1.1. SI **TERCER SESIÓN**
- 4. Funciones de referencia 4.1.1. BUSCARV 4.1.2. COINCIDIR 4.1.3. INDICE
	- **CUARTA SESIÓN**
- 5. Funciones de fecha y hora
	- 5.1.1. HOY
	- 5.1.2. AHORA 5.1.3. DIA
	- 5.1.4. MES
	- 5.1.5. AÑO
- 6. Funciones de texto 6.1.1. TEXTO 6.1.2. EXTRAE 6.1.3. MED 6.1.4. CONCATENAR
	- **QUINTA SESIÓN**
- 7. Funciones estadísticas 7.1.1. Min 7.1.2. Max

Duración: 20 horas.

## **III. AVANZADO.**

Ponente: Alan Giovanni Cruces Ramírez.

# **PRIMER SESIÓN**

- 1. Fórmulas avanzadas generales
	- 1.1. FECHA.MES
	- 1.2. SUMAPRODUCTO
	- 1.3. SUSTITUIR
	- 1.4. DESREF

## **SEGUNDA SESIÓN**

- 2. Fórmulas avanzadas de referencia
	- 2.1. SUMAR.SI.CONJUNTO
	- 2.2. CONTAR.SI.CONJUNTO
	- 2.3. PROMEDIO.SI.CONJUNTO
- 3. Fórmulas avanzadas de texto
	- 3.1. MAYUSC
	- 3.2. MINUSC
	- 3.3. NOMPROPIO
	- **TERCER SESIÓN**
- 4. Combinar correspondencia
	- 4.1. Elaboración de formatos<br>4.2. Cartas
	- 4.2. Cartas<br>4.3. Consta
	- Constancias
- 5. Gestión y análisis de datos
	- 5.1. Eliminar duplicados
	- 5.2. Validación de datos
	- **CUARTA SESIÓN**
- 6. Tablas dinámicas 6.1. Gráficos dinámicos

# **QUINTA SESIÓN**

- 7. Macros básicas de Excel 7.1. Grabar una macro
	- 7.2. Guardar un libro de Excel con macros
	- 7.3. Modificar una macro grabada

Duración: 20 horas.